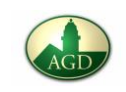

# **Allgemeines**

Eine Mindmap ist eine Methode, um ein Thema visuell zu strukturieren und zu systematisieren. Sie kann im Unterricht z.B. zum Sammeln von Vorwissen und Alltagserfahrungen oder als Instrument der Rückschau und Reflektion dienen.

Weitere Beispiele für Anwendungsmöglichkeiten:

- Projektplanung
- Prüfungs- und Referatsvorbereitung
- Redemanuskript bei Präsentationen
- Texterfassung

#### **Hinweise zur Erstellung**

- 1. Wähle ein großes Blatt Papier (mindestens DIN A4) im Querformat.
- 2. Schreibe das Thema dick in die Mitte und umkreise es.
- 3. Schreibe alle Begriffe zu deinem Thema auf ein Schmierblatt (Cluster<sup>1</sup>).
- 4. Sortiere die Begriffe nach Unterthemen und Beispielen. Dabei gilt: vom Allgemeinen zum Speziellen.
- 5. Ordne die Unterthemen kreisförmig um das Thema herum an und zeichne Verbindungsäste zur Mitte.
- 6. Ergänze ggf. die Unterthemen durch weitere Gliederungsebenen.
- 7. Zeichne von jedem Unterthema dünnere Zweige nach außen und notiere an deren Enden Beispiele oder Konkretisierungen. 2
- 8. Versuche Begriffe mit Bildern oder Zeichnungen visuell zu unterstützen.

## **Hinweise zur Gestaltung**

- Verwende zum Hervorheben und zur Darstellung von Zusammenhängen:
	- o unterschiedlichen Farben
	- o unterschiedliche Schriftgrößen.
- Verwende Bilder, Zeichnungen und Symbole (z.B. Pfeile, Emojis, …).

## **Hinweise zur Bewertung**

- Inhalte (Wesentlichkeit, Vollständigkeit, Informationsdichte)
- Struktur (Klarheit, Nachvollziehbarkeit)
- Übersichtlichkeit und Lesbarkeit
- Sprachliche Richtigkeit
- Zusätzliche Visualisierungen (Farbe, Schriftgröße, …)

1

<sup>&</sup>lt;sup>1</sup> Ein Cluster ist eine eher ungeordnete Auflistung aller Aspekte zu einem Thema nach dem Prinzip der Nähe bzw. der Assoziation.

 $2$  Im Gegensatz zur Concept Map sind hier keine Querverbindungen zulässig.

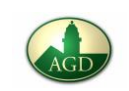

## **Beispiele**

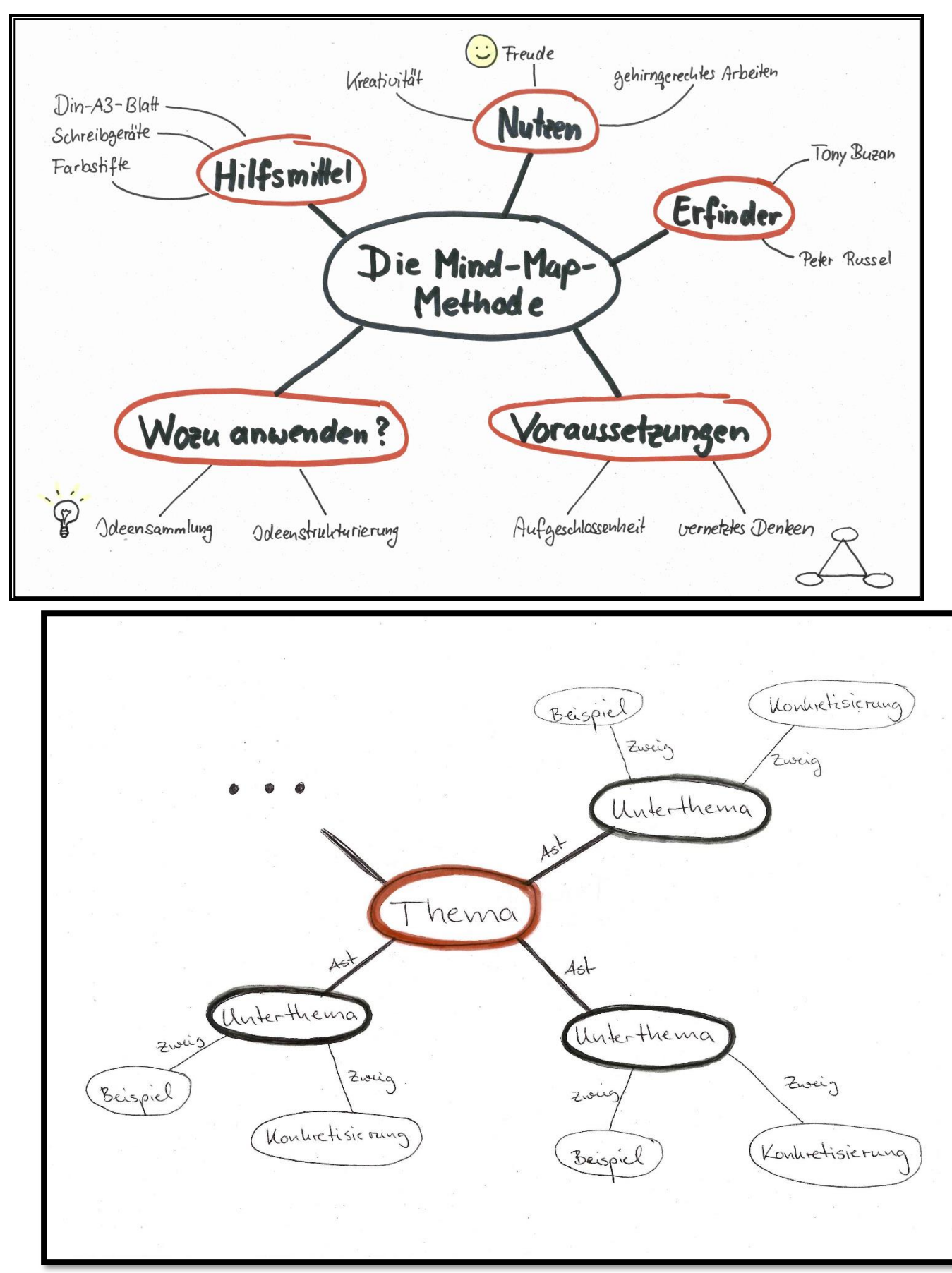